# **МИНИСТЕРСТВО НАУКИ И ВЫСШЕГО ОБРАЗОВАНИЯ РОССИЙСКОЙ ФЕДЕРАЦИИ**

# **Орский гуманитарно-технологический институт (филиал) федерального государственного бюджетного образовательного учреждения высшего образования «Оренбургский государственный университет» (Орский гуманитарно-технологический институт (филиал) ОГУ)**

Факультет среднего профессионального образования

# **РАБОЧАЯ ПРОГРАММА**

# МЕЖДИСЦИПЛИНАРНОГО КУРСА

*МДК.02.01 «Управляющие программы изготовления деталей для технологического оборудования»* 

> Специальность *15.02.16 Технология машиностроения*  (код и наименование специальности)

Тип образовательной программы *Программа подготовки специалистов среднего звена*

> Квалификация *техник-технолог*

Форма обучения *очная*

## **Рабочая программа междисциплинарного курса** *МДК.02.01 «Управляющие программы изготовления деталей для технологического оборудования***» /сост. Н.В. Фирсова - Орск: Орский гуманитарно-технологический институт (филиал) ОГУ, 2023.**

Рабочая программа предназначена для преподавания междисциплинарного курса профессионального модуля ПМ.02 Разработка и внедрение управляющих программ изготовления деталей машин в машиностроительном производстве студентам очной формы обучения по специальности 15.02.16 Технология машиностроения в 6 семестре.

Рабочая программа составлена с учетом Федерального государственного образовательного стандарта среднего профессионального образования по специальности 15.02.16 Технология машиностроения, утвержденного приказом Министерства образования и науки Российской Федерации от "14" июня 2022 г. № 444.

> © Фирсова Н.В., 2023 © Орский гуманитарнотехнологический институт (филиал) ОГУ, 2023

# **Содержание**

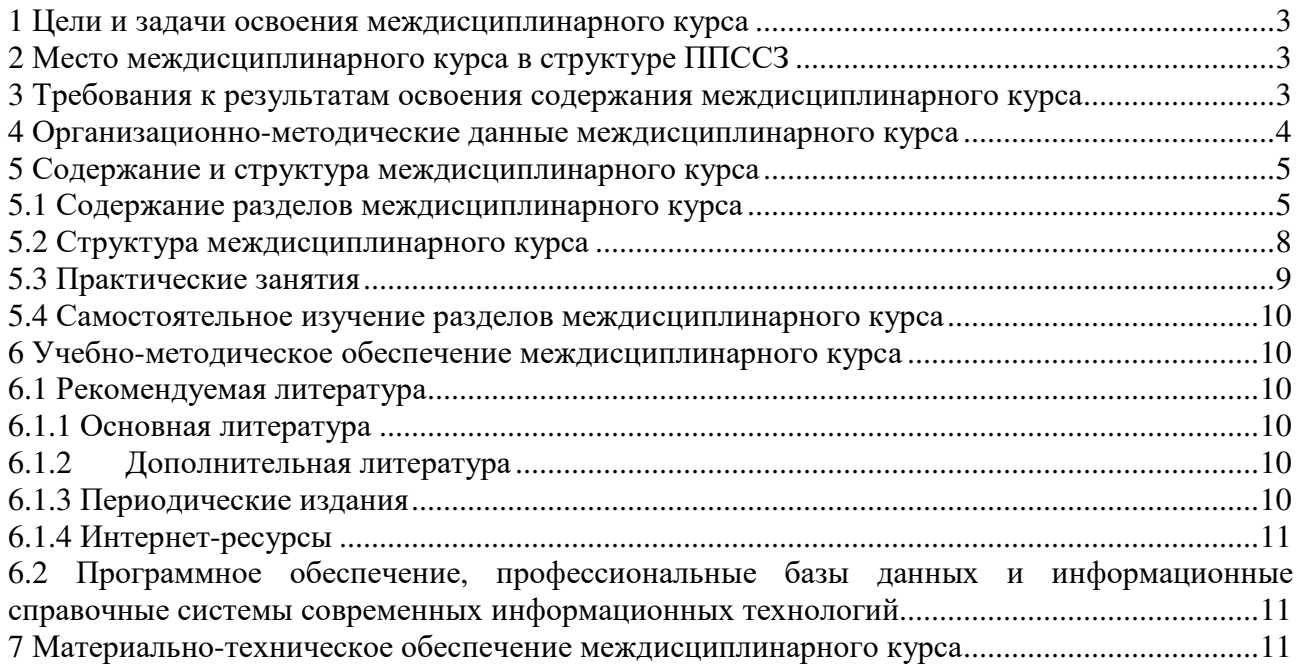

#### **1 Цели и задачи освоения междисциплинарного курса**

Целями освоения междисциплинарного курса «Управляющие программы изготовления деталей для технологического оборудования» являются развитие у студентов личностных качеств, а также общих и профессиональных компетенций в соответствии с требованиями ФГОС СПО по специальности 15.02.16 Технология машиностроения.

#### **2 Место междисциплинарного курса в структуре ППССЗ**

Междисциплинарный курс «Управляющие программы изготовления деталей для технологического оборудования» относится к профессиональному модулю ПМ.02 Разработка и внедрение управляющих программ изготовления деталей машин в машиностроительном производстве.

#### **3 Требования к результатам освоения содержания междисциплинарного курса**

Процесс изучения междисциплинарного курса направлен на формирование элементов следующих компетенций в соответствии с ФГОС СПО по данной специальности:

#### **а) общих (ОК)**

ОК 01. Выбирать способы решения задач профессиональной деятельности применительно к различным контекстам

ОК 02. Использовать современные средства поиска, анализа и интерпретации информации и информационные технологии для выполнения задач профессиональной деятельности

ОК 04. Эффективно взаимодействовать и работать в коллективе и команде

ОК 09. Пользоваться профессиональной документацией на государственном и иностранном языках

#### **б) профессиональных (ПК)**

ПК 2.1. Разрабатывать вручную управляющие программы для технологического оборудования

ПК 2.2. Разрабатывать с помощью CAD/САМ систем управляющие программы для технологического оборудования

ПК 2.3. Осуществлять проверку реализации и корректировки управляющих программ на технологическом оборудовании

В результате изучения междисциплинарного курса «Управляющие программы изготовления деталей для технологического оборудования» обучающиеся должны

#### *знать:*

- порядок разработки управляющих программ вручную для металлорежущих станков и аддитивных установок;

- назначение условных знаков на панели управления станка;

- коды и правила чтения программ;

- виды современных CAD/CAM систем и основы работы в них;

- применение CAD/CAM систем в разработке управляющих программ для металлорежущих станков и аддитивных установок;

- порядок и правила написания управляющих программ в CAD/CAM системах;

- методы настройки и наладки станков с ЧПУ, основы корректировки режимов резания по результатам обработки деталей на станке;

- мероприятия по улучшению качества деталей после наладки, подналадки и технического обслуживания металлорежущего и аддитивного оборудования;

- конструктивные особенности и правила проверки на точность обслуживаемых станков различной конструкции, универсальных и специальных приспособлений, инструментов;

#### *уметь:*

- использовать справочную, исходную технологическую и конструкторскую документацию при написании управляющих программ;

- заполнять формы сопроводительной документации;

- рассчитывать траекторию и эквидистанты инструментов, их исходные точки, контуры детали;

- выполнять расчеты режимов резания с помощью CAD/CAM систем;

- разрабатывать управляющие программы в CAD/CAM системах для металлорежущих станков и аддитивных установок;

- переносить управляющие программы на металлорежущие станки с ЧПУ;

- переносить модели деталей из CAD/CAM систем в аддитивном производстве;

- осуществлять сопровождение настройки и наладки станков с ЧПУ;

- производить сопровождение корректировки управляющих программ на станках с ЧПУ;

- корректировать режимы резания для оборудования с ЧПУ;

- выполнять наблюдение за работой систем обслуживаемых станков по показаниям цифровых табло и сигнальных ламп;

- проводить контроль качества изделий после осуществления наладки, подналадки и технического обслуживания оборудования по изготовлению деталей машин;

- анализировать и выявлять причины выпуска продукции несоответствующего качества после проведения работ по наладке, подналадке и техническому обслуживанию металлорежущего и аддитивного оборудования;

- вносить предложения по улучшению качества деталей после наладки, подналадки и технического обслуживания металлорежущего и аддитивного оборудования;

- контролировать качество готовой продукции машиностроительного производства;

### *иметь практический опыт:*

- использования базы программ для металлорежущего оборудования с числовым программным управлением;

- применения шаблонов типовых элементов изготовляемых деталей для станков с ЧПУ;

- разработки с помощью CAD/CAM систем управляющих программ и их перенос на металлорежущее оборудование;

- разработки и переноса модели деталей из CAD/CAM систем при аддитивном способе их изготовления;

- разработки предложений по корректировке и совершенствованию действующего технологического процесса;

- внедрения управляющих программ в автоматизированное производство;

- контроля качества готовой продукции требованиям технологической документации.

#### **4 Организационно-методические данные междисциплинарного курса**

Общее количество часов междисциплинарного курса составляет 208 часов.

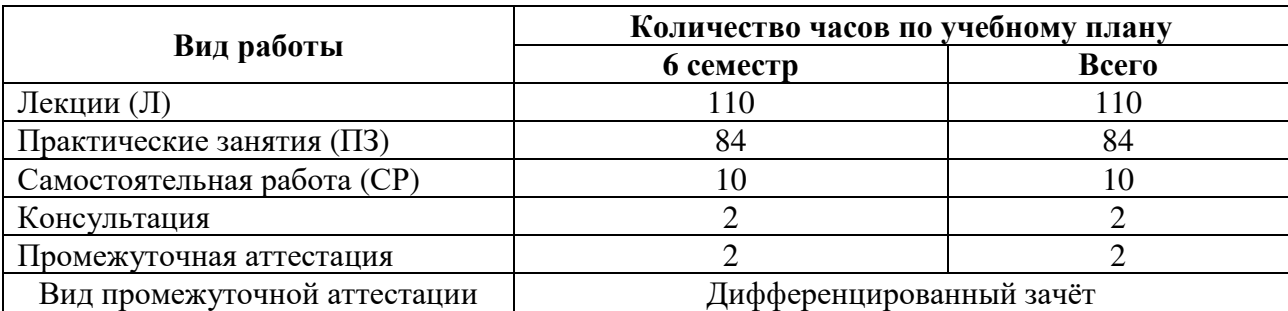

# **5 Содержание и структура междисциплинарного курса 5.1 Содержание разделов междисциплинарного курса**

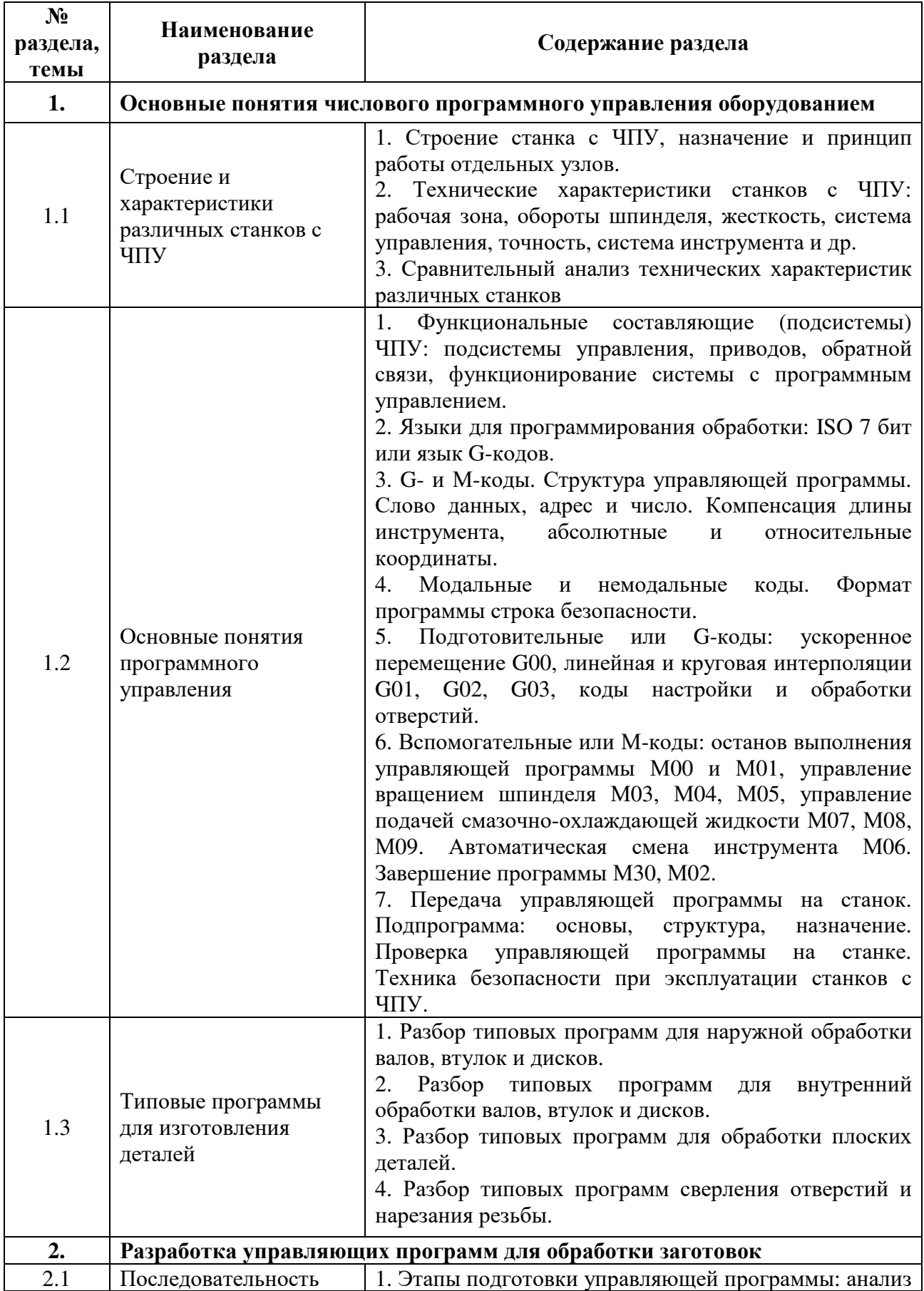

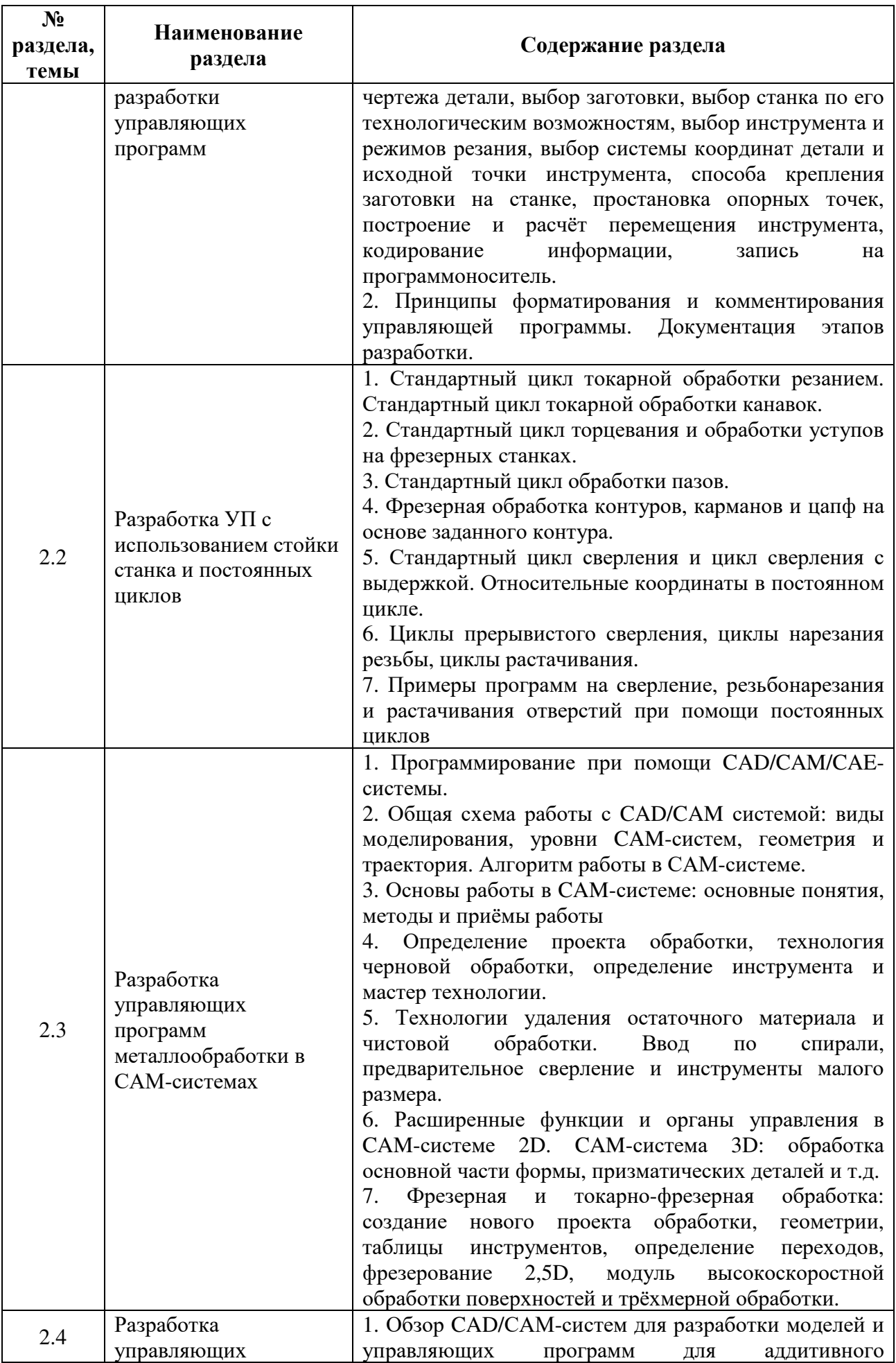

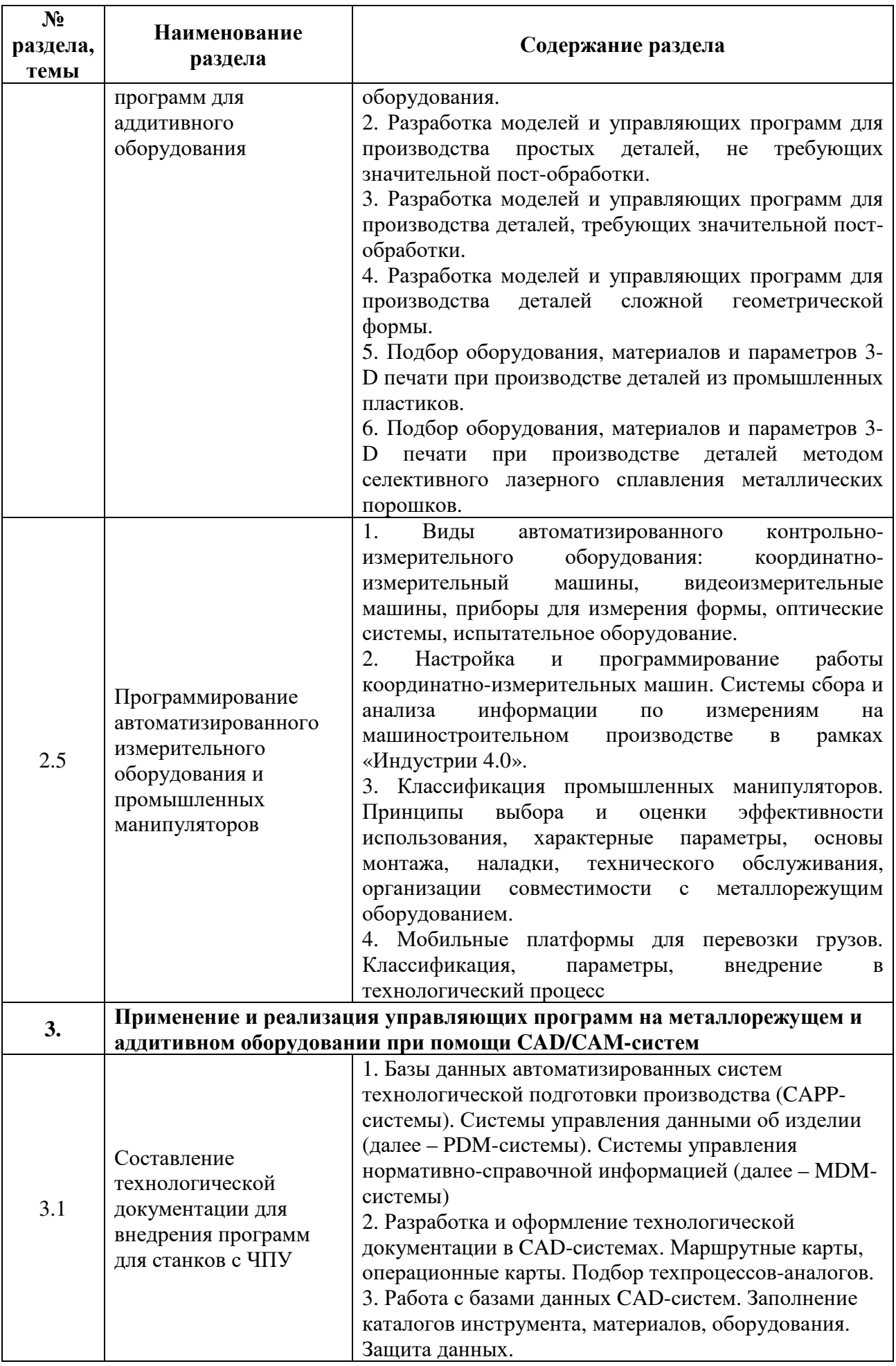

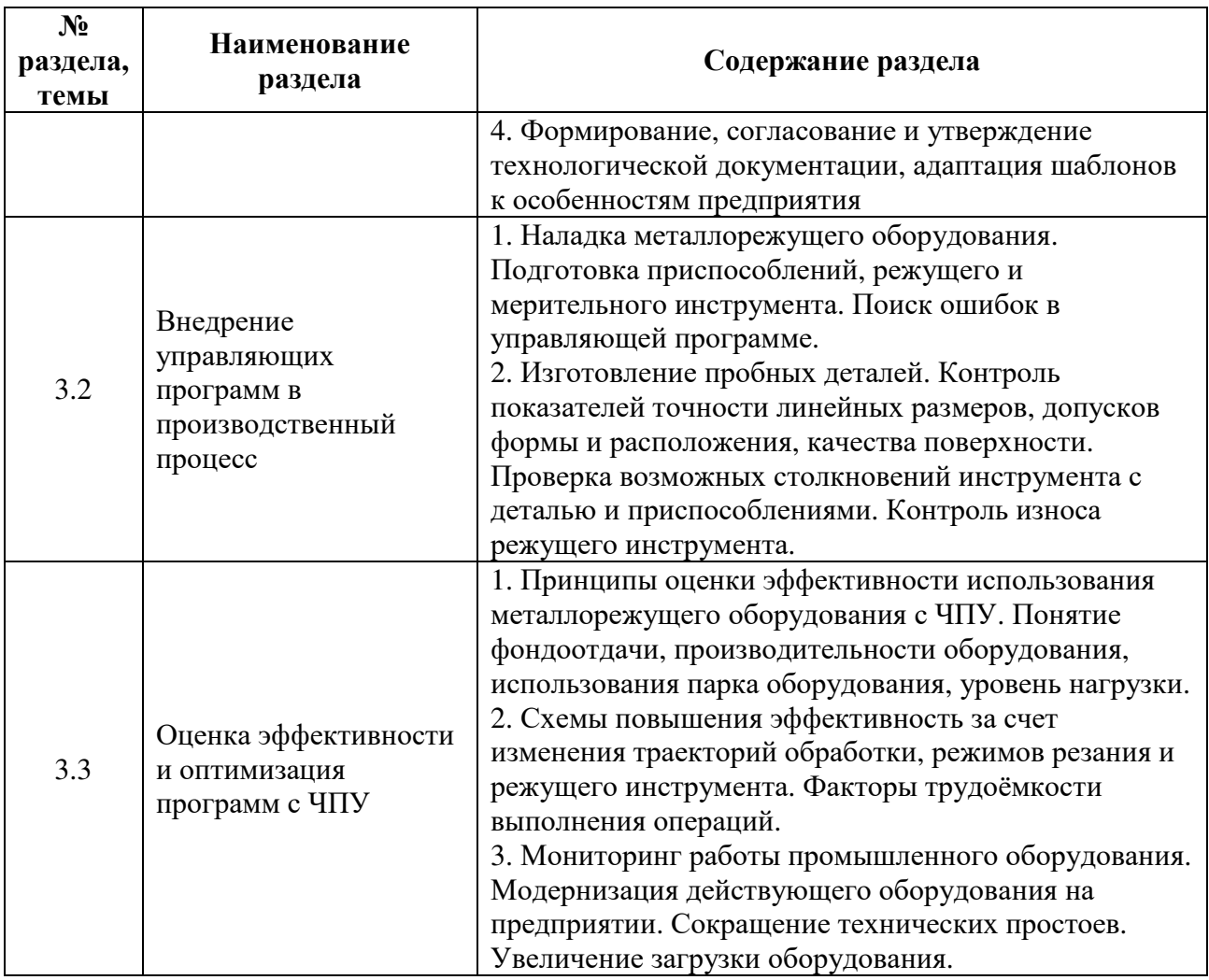

# **5.2 Структура междисциплинарного курса**

Разделы междисциплинарного курса, изучаемые в 6 семестре

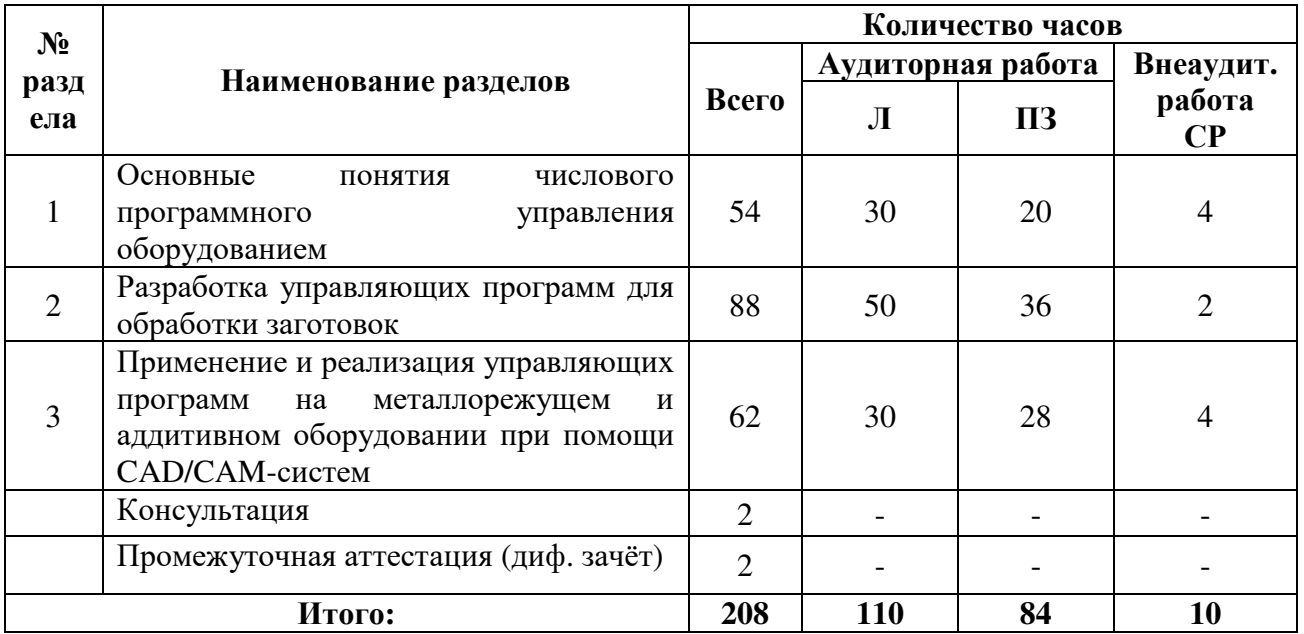

# **5.3 Практические занятия**

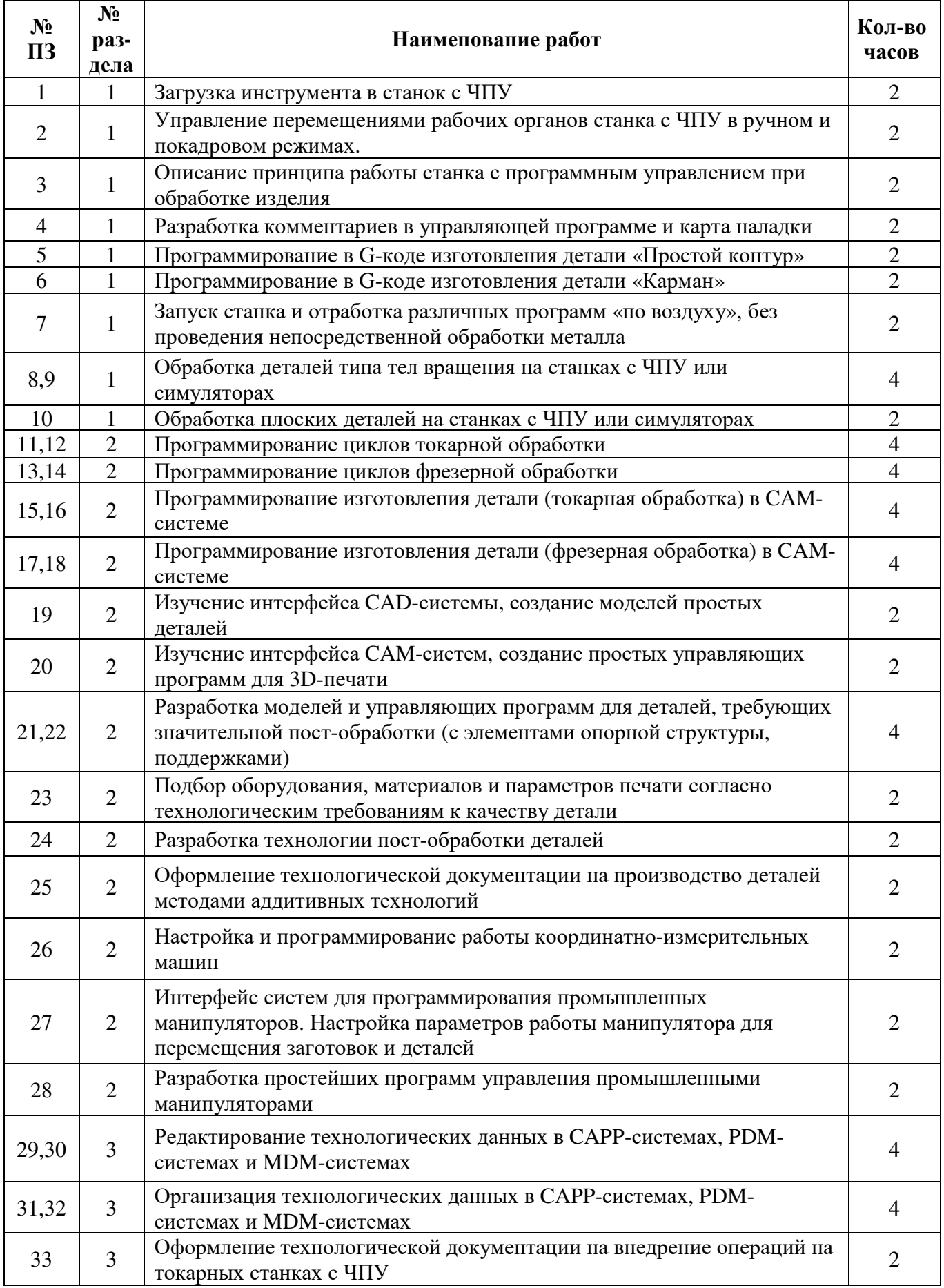

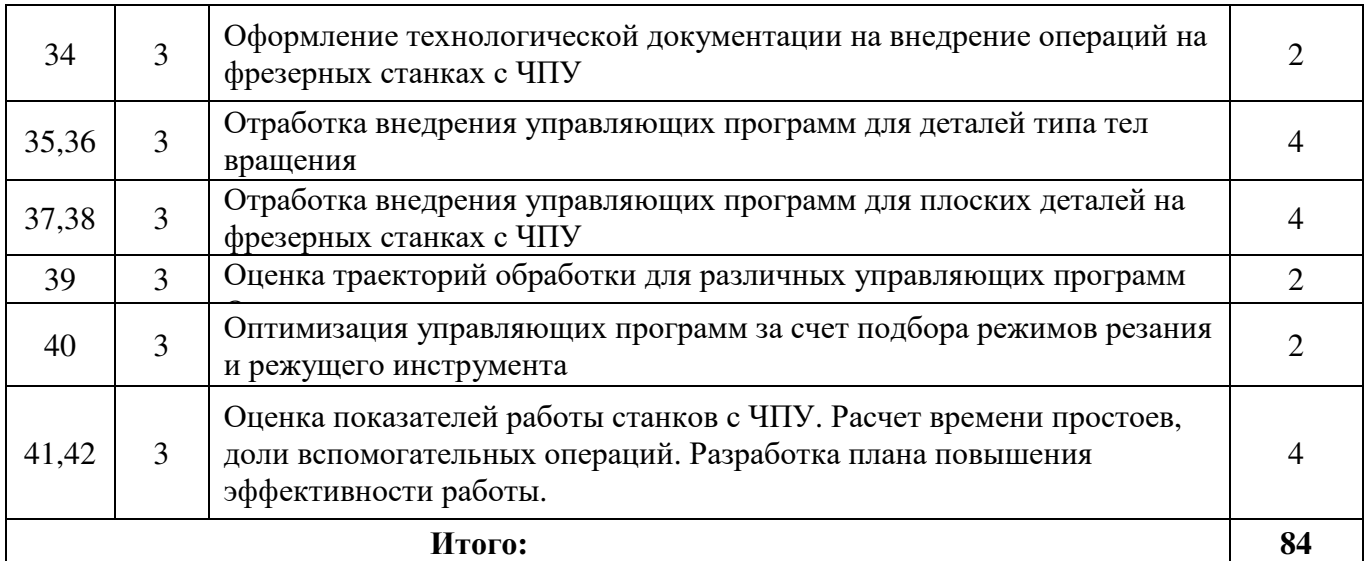

### **5.4 Самостоятельное изучение разделов междисциплинарного курса**

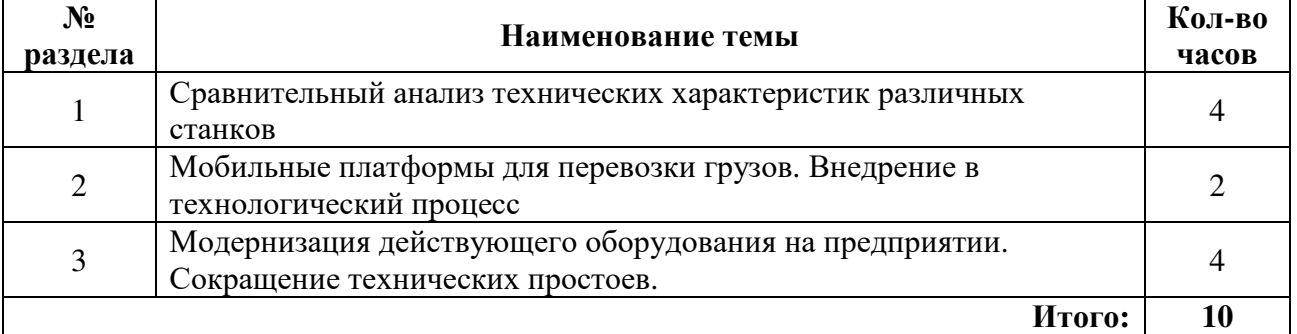

#### **6 Учебно-методическое обеспечение междисциплинарного курса**

## **6.1 Рекомендуемая литература**

## **6.1.1 Основная литература**

1. Колошкина, И. Е. Основы программирования для станков с ЧПУ : учебное пособие для среднего профессионального образования / И. Е. Колошкина, В. А. Селезнев. — Москва : Издательство Юрайт, 2023. — 260 с. — (Профессиональное образование). — ISBN 978-5-534-12512-2. — Текст : электронный // Образовательная платформа Юрайт [сайт]. — URL: https://urait.ru/bcode/517700

2. Рачков, М. Ю. Автоматизация производства : учебник для среднего профессионального образования / М. Ю. Рачков. — 2-е изд., испр. и доп. — Москва : Издательство Юрайт, 2023. — 182 с. — (Профессиональное образование). — ISBN 978-5-534-12973-1. — Текст : электронный // Образовательная платформа Юрайт [сайт]. — URL: https://urait.ru/bcode/517704

# **6.1.2 Дополнительная литература**

1. Мирошин, Д. Г. Технология работы на станках с ЧПУ : учебное пособие для среднего профессионального образования / Д. Г. Мирошин, Е. В. Тюгаева, О. В. Костина. — Москва : Издательство Юрайт, 2023. — 194 с. — (Профессиональное образование). — ISBN 978-5-534-13637-1. — Текст : электронный // Образовательная платформа Юрайт [сайт]. — URL: https://urait.ru/bcode/519619

## **6.1.3 Периодические издания**

Технология машиностроения

Вестник и производит в производительно при принципостроения машиностроения

https://dlib.eastview.com/browse/publication/89207/udb/12/вестник-машиностроения

Проблемы машиностроения и надежности машин https://dlib.eastview.com/browse/publication/79528/udb/12/проблемы-машиностроения-инадежности-машин

## **6.1.4 Интернет-ресурсы**

- 1. ЭБС издательства «Лань»
- 2. ЭБС «Руконт»
- 3. ЭБС «Университетская библиотека онлайн»
- 4. ЭБС «Консультант студента»
- 5. Национальная электронная библиотека (НЭБ)

## **6.2 Программное обеспечение, профессиональные базы данных и информационные справочные системы современных информационных технологий**

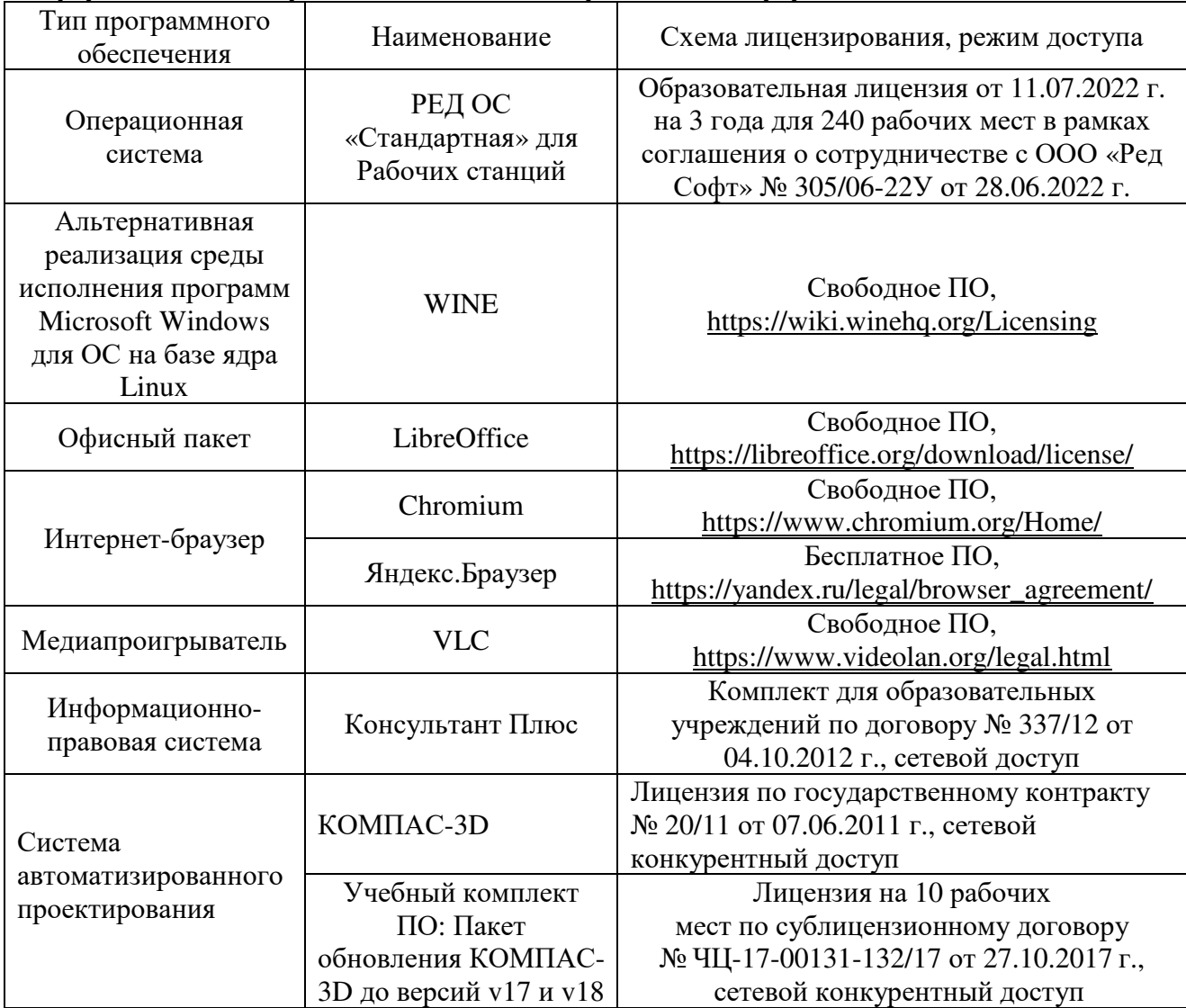

## **7 Материально-техническое обеспечение междисциплинарного курса**

Лаборатория автоматизированного проектирования технологических процессов и программирования систем ЧПУ

Аудиторная доска (маркерная), учебная мебель, наглядные пособия, компьютеры, автоматизированное рабочее место преподавателя, проектор переносной, экран стационарный, принтер, лицензионное и свободно распространяемое программное обеспечение общего и профессионального назначения

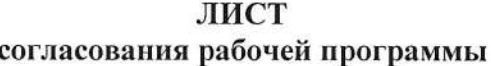

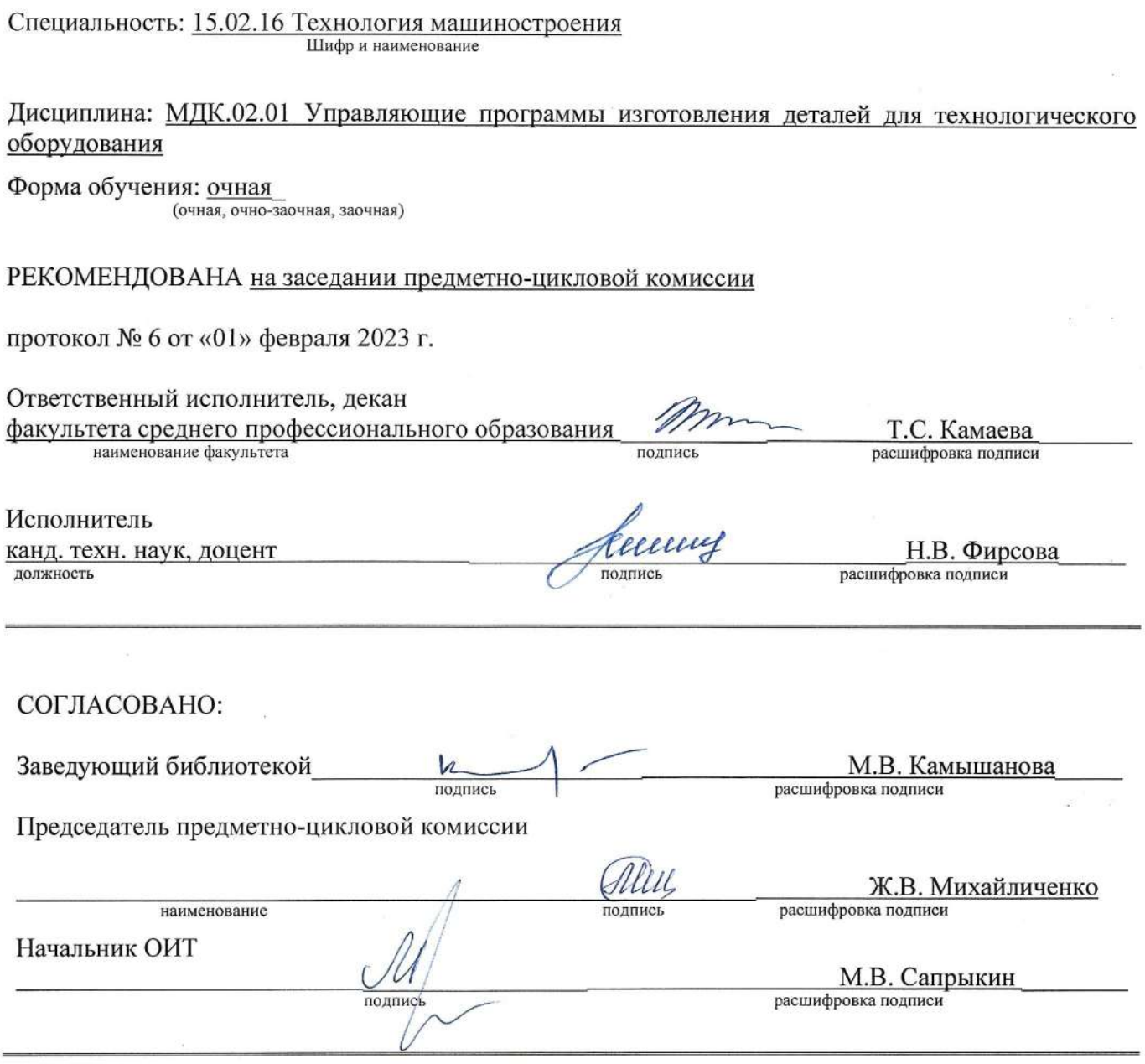